## **Computer Generation of General Size Linear Transform Libraries**

Yevgen Voronenko, Frédéric de Mesmay, and Markus Püschel Carnegie Mellon University, Pittsburgh, USA

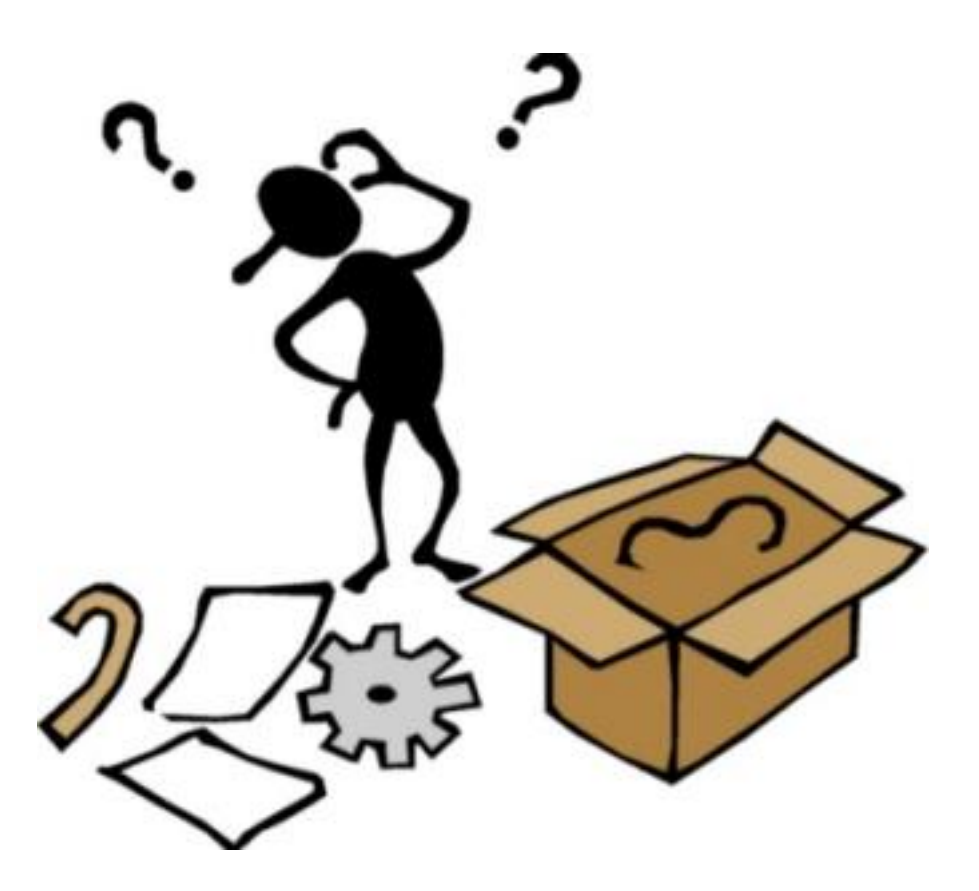

#### **PROBLEM AND MOTIVATION**

http://4.bp.blogspot.com/\_LkcgSIEg0jw/TOi0XygeC4I/AAAAAAAAAH0/K0FyPn28gtc/s1600/Confuse.jpeg

### **Situation Today**

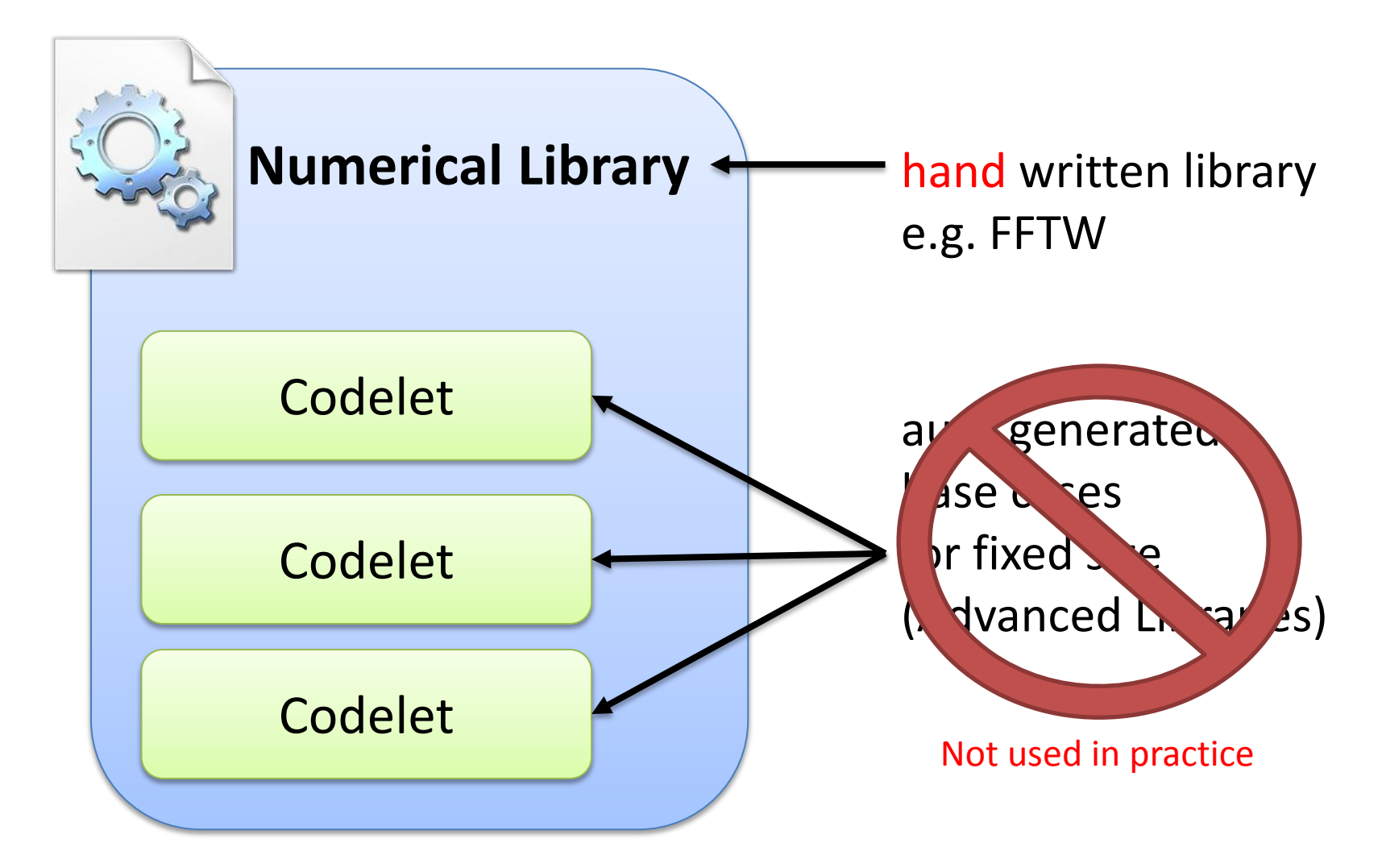

http://en.wikipedia.org/wiki/File:DLL icon\_on\_Windows\_Vista.png

#### **Problem**

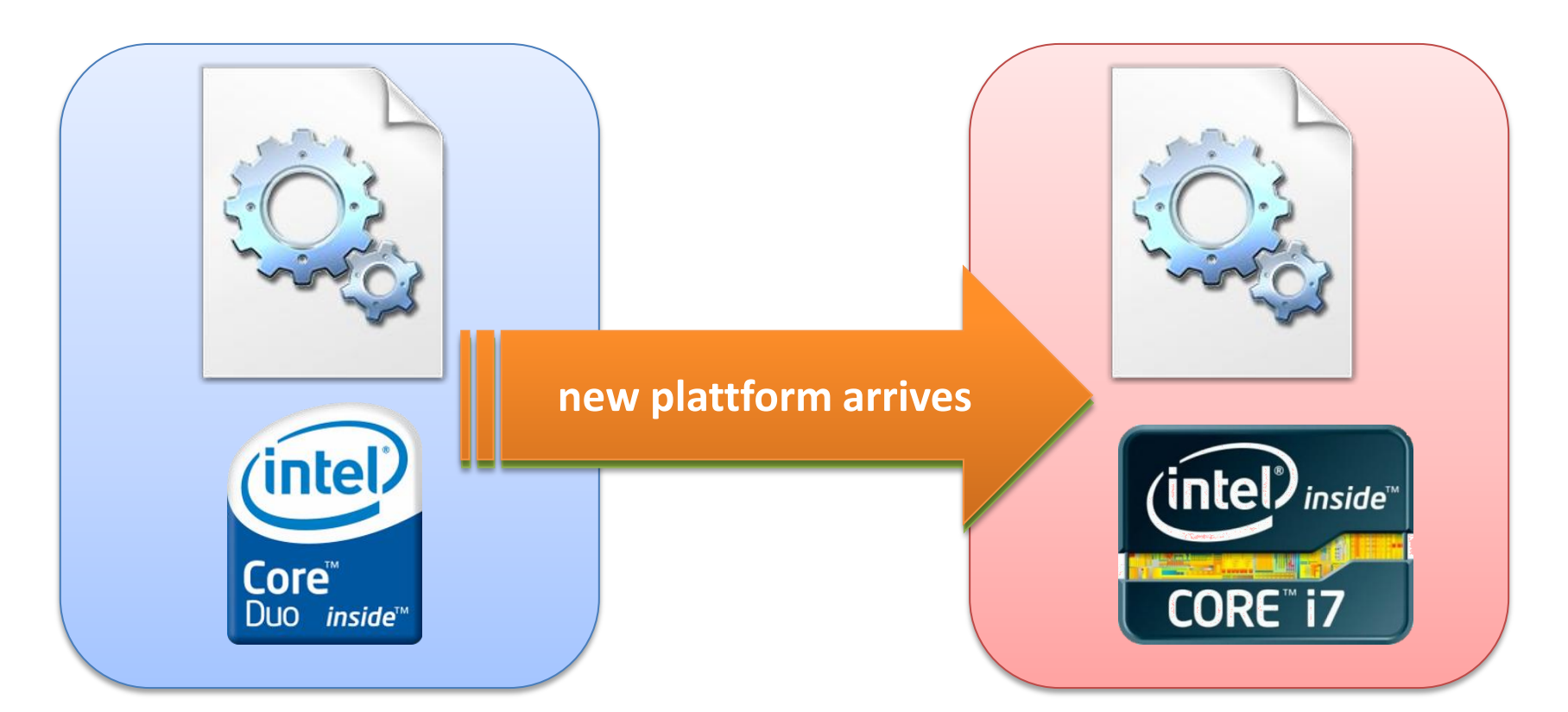

#### optimize & implement for spezific plattform

reoptimize & reimplement on new plattform

http://en.wikipedia.org/wiki/File:DLL\_icon\_on\_Windows\_Vista.png http://en.wikipedia.org/wiki/Intel

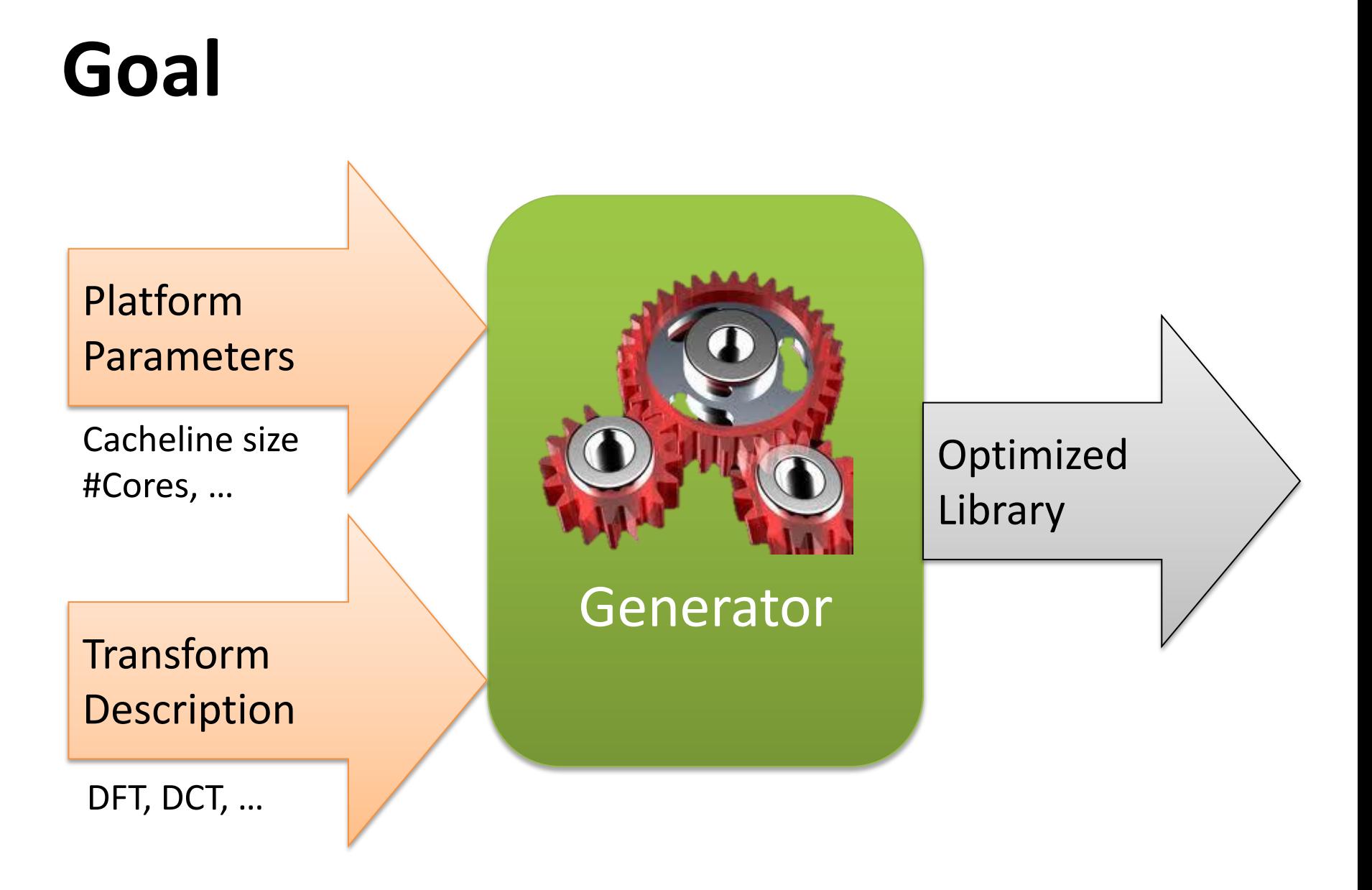

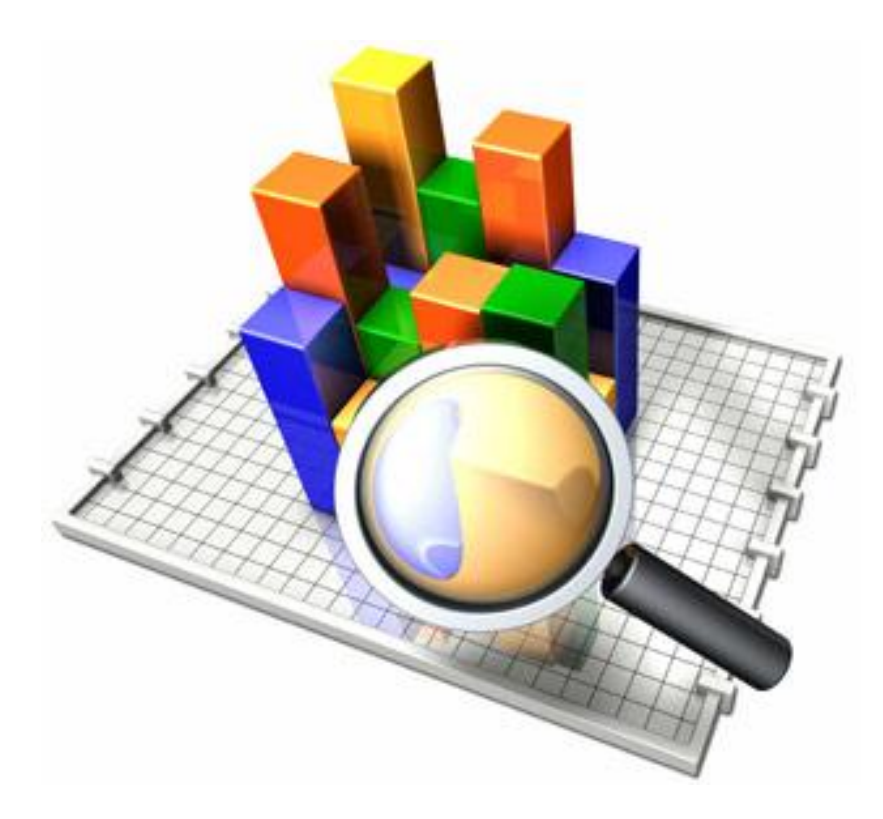

#### **BACKGROUND ON LINEAR TRANSFORMS**

http://www.dimelo.com/img/style/analytics.jpg

#### **Example DFT**

Discrete Fourier Transform (DFT):  $y = DFT_n \cdot x$ 

$$
\mathbf{DFT}_n = \begin{bmatrix} \mathbf{DFT}_k \otimes I_m \end{bmatrix} T_m^n \quad (I_k \otimes \mathbf{DFT}_m) \quad L_k^n
$$
  
base case:  $DFT_2 = \begin{bmatrix} 1 & 1 \\ 1 & -1 \end{bmatrix}$ 

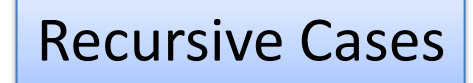

#### **Example: Implementation (Naïve)**

$$
DFT_n = \underbrace{\begin{pmatrix} DFT_k \otimes I_m \end{pmatrix} \begin{pmatrix} T_m^n \\ T_m^n \end{pmatrix} \begin{pmatrix} I_k \otimes DFT_m \end{pmatrix} \begin{pmatrix} I_k^n \\ L_k^n \end{pmatrix}}_{\text{ind } k \in \text{choose-factor}(n); \text{int } m = n/k; \text{cpx *t1 = Permute x with L(n,k);} \begin{pmatrix} \text{cpx *t1 = Permute x with L(n,k);} \\ \text{fpx *t2 = (I_k \text{ tensor } DFT_m) *t1 \end{pmatrix}}_{\text{for (int i=0; i < k; ++i)} \text{deft} (m, t2 + m * i, t1 + m * i);} \text{memory to memory to memory to memory to the memory to the memory to the memory to the output of the second line.} \end{pmatrix}
$$
\n
$$
\underbrace{\begin{pmatrix} \text{for (int i=0; i < n; ++i)} \\ \text{for (int i=0; i < m; ++i)} \\ \text{deft_str(k, m, y + i, t3 + i);} \end{pmatrix}}_{\text{deft-str(k, m, y + i, t3 + i)} \text{oft}} \text{for (int i = 0; i < m; ++i)} \end{pmatrix}
$$

*// to be implemented*

**void** dft\_str(**int** n, **int** str, cpx \*Y, cpx \*X);

8

#### **DFT – Matrix Representation**

 $\boldsymbol{DFT}_n = (\boldsymbol{DFT}_k \otimes I_m) T_m^n \ (I_k \otimes \boldsymbol{DFT}_m) \ L_k^n$ 

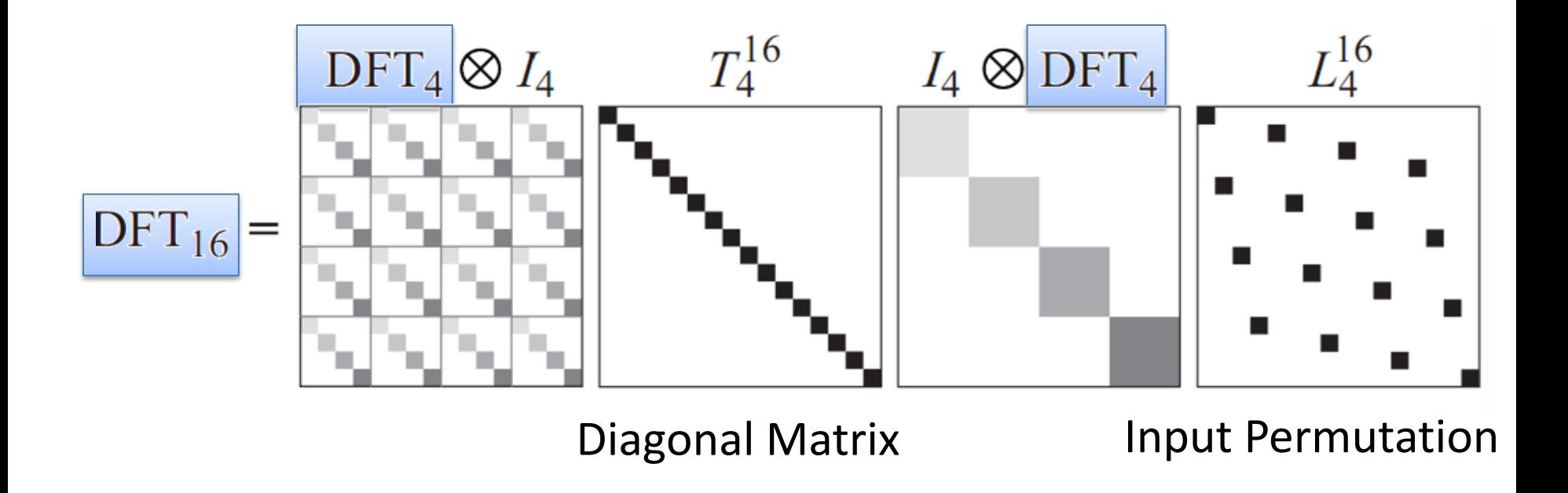

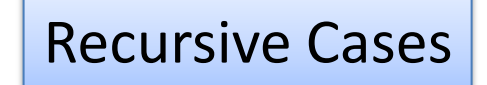

#### **DFT – Dataflow Representation**

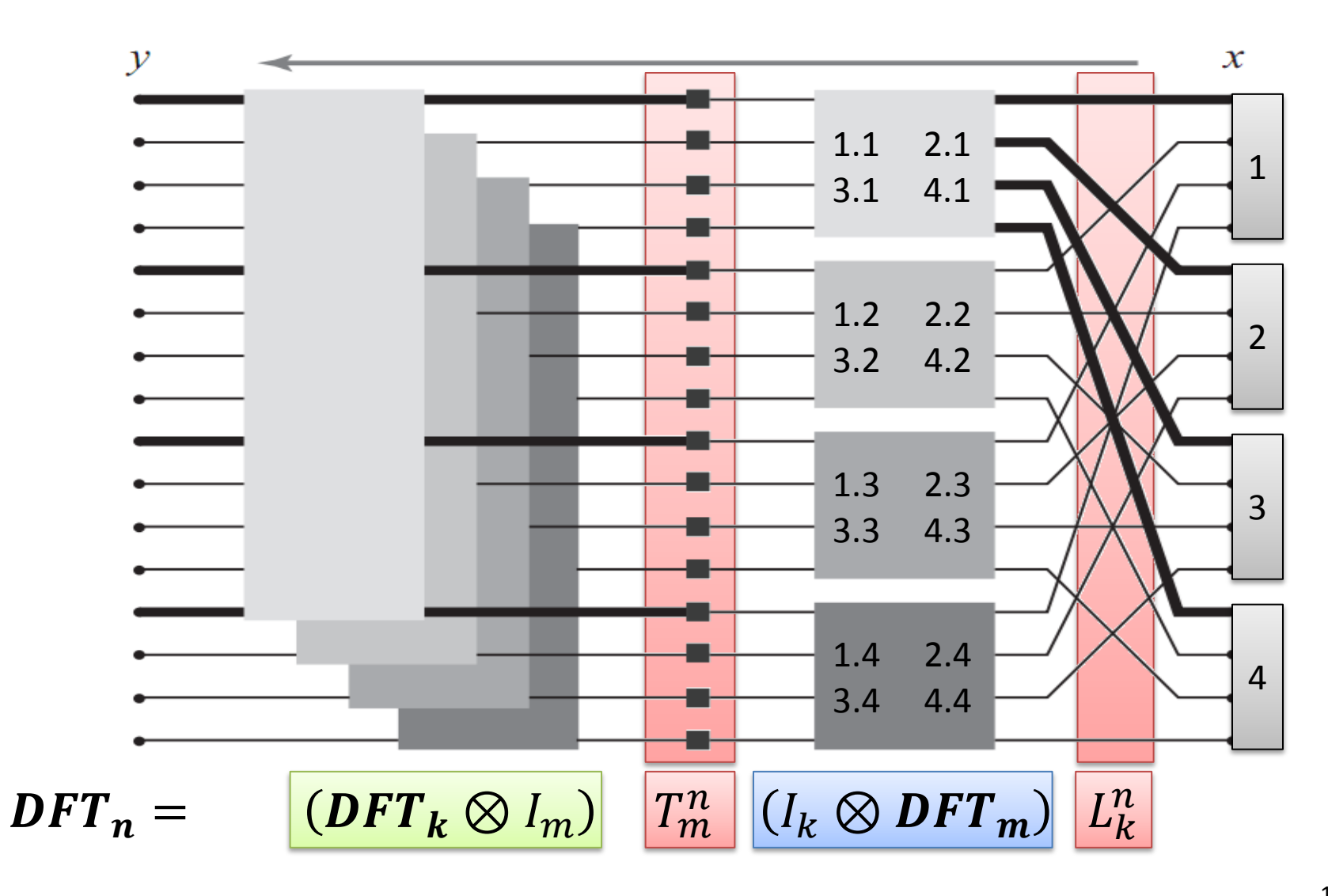

#### **DFT – Improvement Idea**

$$
DFT_n = \qquad \boxed{(DFT_k \otimes I_m)} \qquad T_m^n \qquad (I_k \otimes DFT_m) \qquad L_k^n
$$

 $T_m^n$ : A scalar multiplier for each entry

 $L_{k}^{n}$ : A permutation function

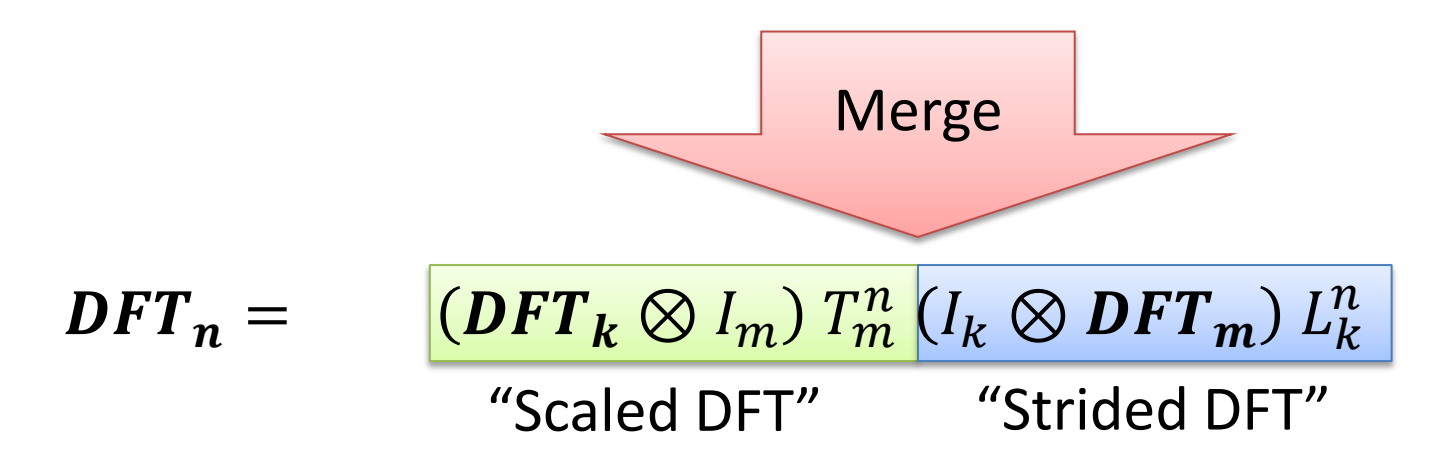

### **Example – Implementation (FFTW)**

$$
\mathbf{DFT}_{n} = \boxed{\left(\mathbf{DFT}_{k} \otimes I_{m}\right) T_{m}^{n}} \left(I_{k} \otimes \mathbf{DFT}_{m}\right) L_{k}^{n}
$$

**void** dft(**int** n, cpx \*y, cpx \*x) {  $int k =$  choose  $factor(n);$  *// t1 = (I\_k tensor DFT\_m)L(n,k)\*x* **for**( $int$   $i=0$ ;  $i < k$ ;  $i+j$ ) dft str(m, k, 1, t1 + m\*i, x + m\*i);  *// y = (DFT\_k tensor I\_m) diag(d(j))* **for**( $int$   $i=0$ ;  $i < m$ ;  $i+1$ ) dft scaled(k, m, precomp d[i],  $y + i$ , t1 + i); }

#### *// to be implemented*

**void** dft\_str(**int** n, **int** istr, **int** ostr, cpx \*y, cpx\*x); **void** dft\_scaled(**int** n, **int** str, cpx \*d, cpx \*y, cpx\*x);

Challenge: How to find those recursive functions?

### **Example - Observation**

Not yet parallelized and vectorized

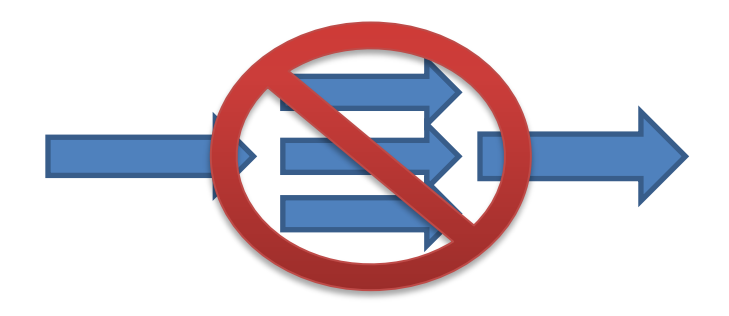

Many other recursive functions needed

#### Optimizations are to be identified and implemented by hand

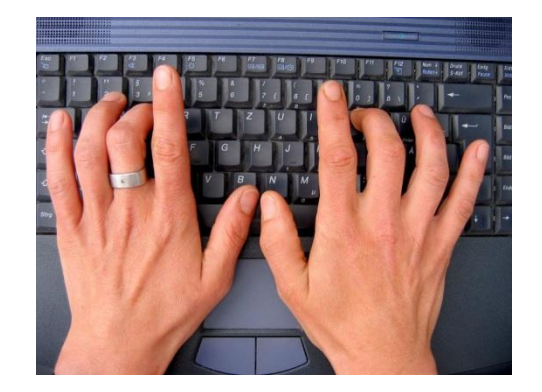

http://bookszeus.files.wordpress.com/2011/09/hands-on-keyboard.jpg

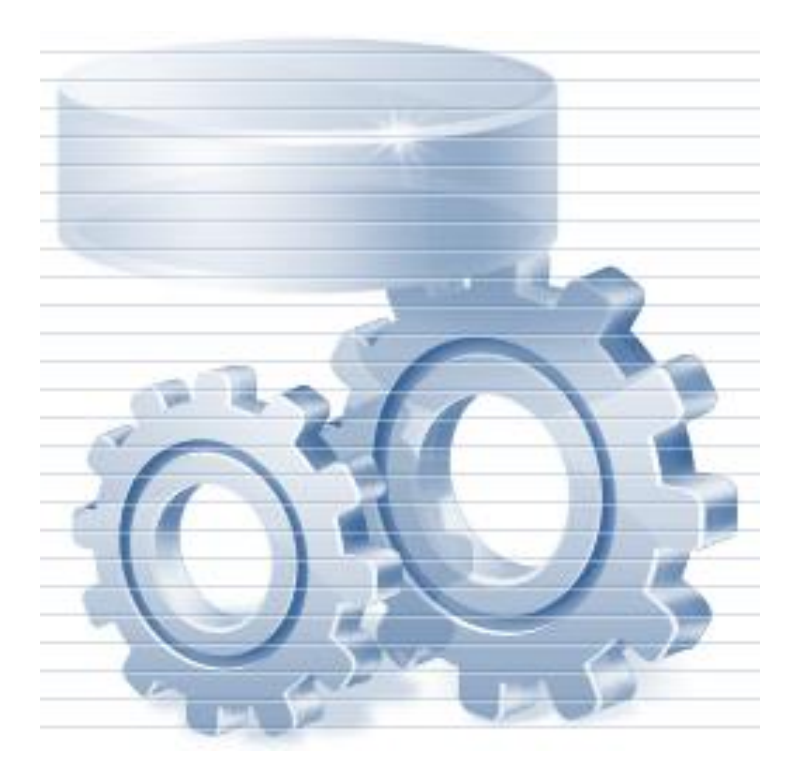

#### **LIBRARY GENERATOR**

http://www.artistsvalley.com/images/icons/Database%20Application%20Icons/Data%20Generator/ 256x256/Data%20Generator.jpg

### **Transform Description**

Formulated in special language (SPL)

$$
\begin{aligned}\n\textbf{DFT}_n &= P_{k/2,2m}^\top \left( \textbf{DFT}_{2m} \oplus \left( I_{k/2-1} \otimes_i C_{2m} \textbf{r} \textbf{DFT}_{2m}(i/k) \right) \right) \left( \textbf{RDFT}_k' \otimes I_m \right), \quad k \text{ even}, \\
\textbf{RDFT}_n \middle| &= (P_{k/2,m}^\top \otimes I_2) \left( \left| \textbf{RDFT}_{2m} \right| \oplus \left( I_{k/2-1} \otimes_i D_{2m} \left| \textbf{r} \textbf{DFT}_{2m}(i/k) \right| \right) \right) \left( \left| \textbf{RDFT}_k' \right| \otimes I_m \right), \quad k \text{ even}, \\
\textbf{rDFT}_{2n}(u) &= L_m^{2n} \left( I_k \otimes_i \textbf{r} \textbf{DFT}_{2m}((i+u)/k) \right) (\textbf{r} \textbf{DFT}_{2k}(u) \otimes I_m), \\
\textbf{DCT-2}_n &= P_{k/2,2m}^\top \left( \textbf{DCT-2}_{2m} K_2^{2m} \oplus \left( I_{k/2-1} \otimes N_{2m} \textbf{RDFT-3}_{2m}^\top \right) \right) B_n (L_{k/2}^{n/2} \otimes I_2) (I_m \otimes \textbf{RDFT}_k) Q_{m/2,k},\n\end{aligned}
$$

New set of breakdown rules for each transform

Can be complicated

### **Library Generation for Transforms**

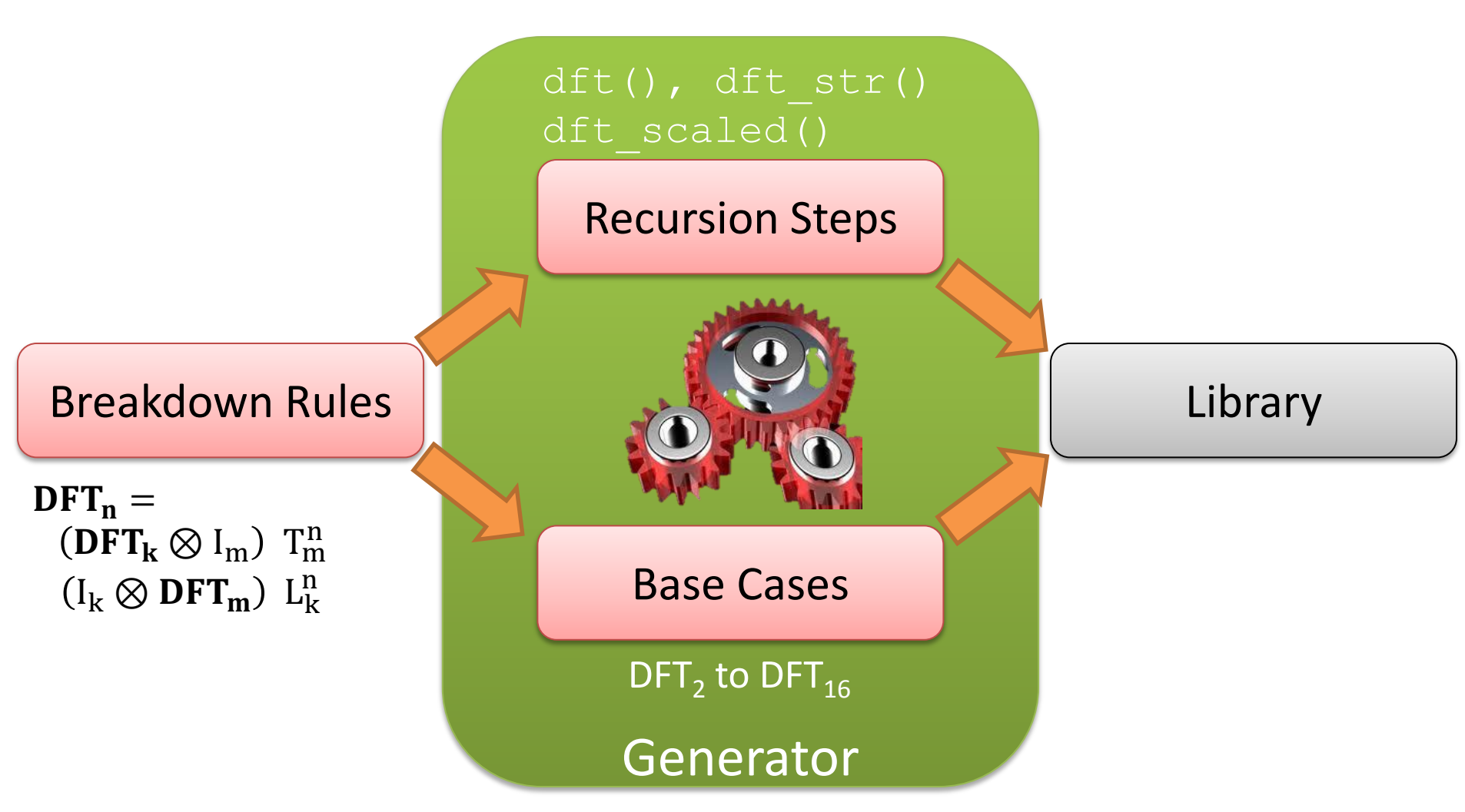

http://www.anilgears.com/images1/gear6.jpg

#### **From SPL to Σ-SPL**

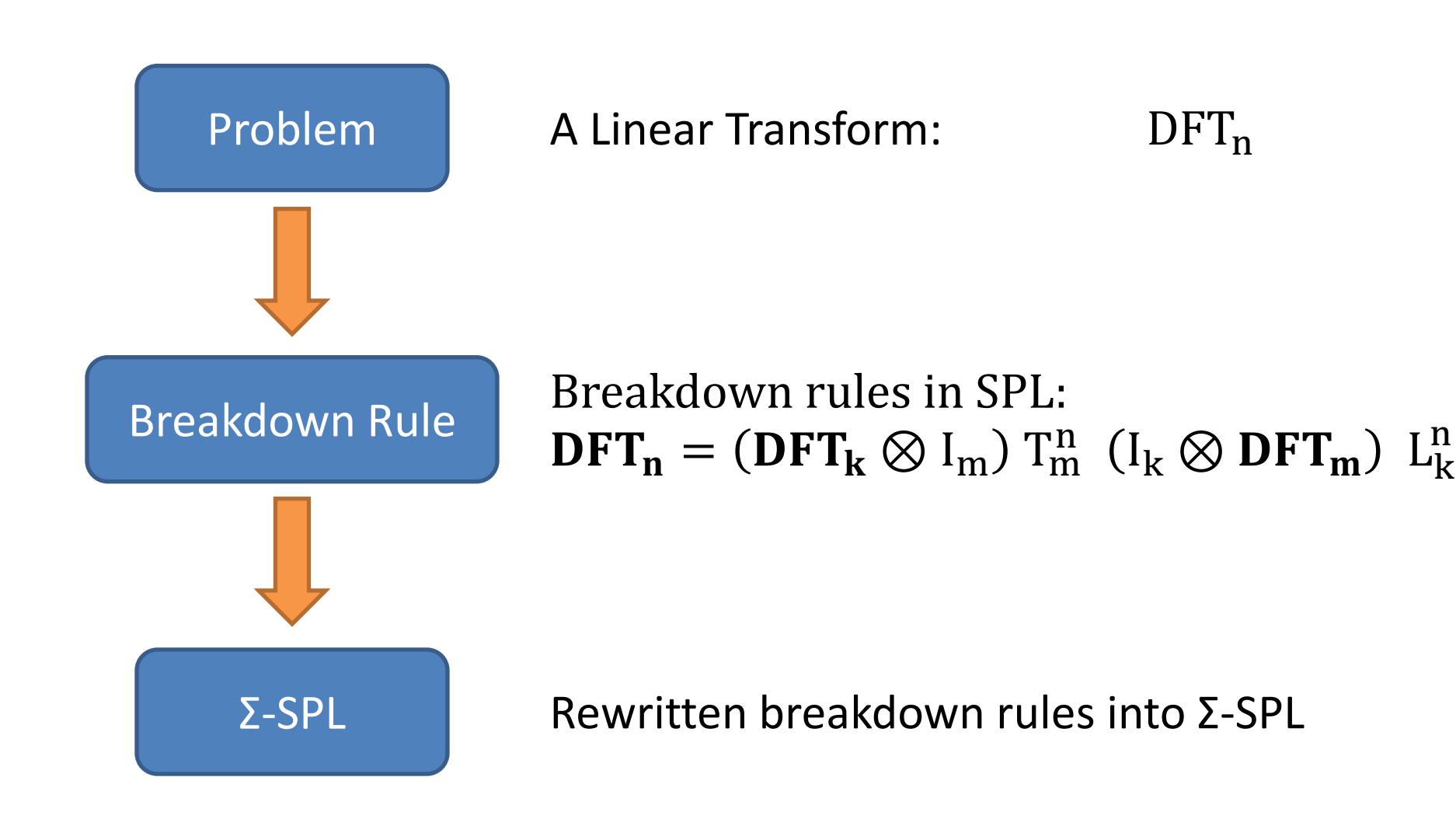

### **Difference of SPL and Σ-SPL**

#### Σ-SPL = Extended SPL

+ Loop constructs **Σ**: iterative matrix sum

- + explicit I/O: gather *G(f)* and scatter *S(f)*
- + index mapping functions *M(f)* for strides (permutations)

How to rewrite SPL to Σ-SPL?

Functions:

$$
\hat{A} \to B
$$

A: Integer interval [1..n] B: Integer interval [1..n] or ℂ, ℝ

Example: Permutation  $f^{n\to n}$  (bijective)

#### **Σ-SPL – Gather and Scatter Matrices**

Parameterized matrices

$$
G(f) := [e_{f(0)}, ..., e_{f(n-1)}]^T = \begin{bmatrix} 1 & & & \\ & \ddots & & \\ & & 1 & \end{bmatrix}
$$

$$
S(f) \coloneqq G(f)^{T} = \begin{bmatrix} 1 & & & \\ & \ddots & & \\ & & 1 & \\ & & & \end{bmatrix}
$$

r 4

$$
y = G(f) \cdot x \Leftrightarrow y_i = x_{f(i)}
$$
  

$$
y = S(f) \cdot x \Leftrightarrow y_{f(i)} = x_i
$$

#### **Inside the Tensor Product**

 $\textbf{DFT}_{n} = (\textbf{DFT}_{k} \otimes I_{m}) \textbf{T}_{m}^{n} (I_{k} \otimes \textbf{DFT}_{m}) L_{k}^{n}$ 

 $Y = (I_k \otimes A)x$ 

$$
\begin{bmatrix} Y_1 \\ \vdots \\ Y_n \end{bmatrix} = \begin{bmatrix} A & \cdots & 0 \\ \vdots & \ddots & \vdots \\ 0 & \cdots & A \end{bmatrix} \begin{bmatrix} X_1 \\ \vdots \\ X_n \end{bmatrix}
$$

$$
\begin{bmatrix} Y_1 \\ \vdots \\ Y_n \end{bmatrix} = \left( \begin{bmatrix} A & \cdots & 0 \\ \vdots & \ddots & \vdots \\ 0 & \cdots & 0 \end{bmatrix} + \cdots + \begin{bmatrix} 0 & \cdots & 0 \\ \vdots & \ddots & \vdots \\ 0 & \cdots & A \end{bmatrix} \right) \begin{bmatrix} X_1 \\ \vdots \\ X_n \end{bmatrix}
$$
  
Iterative Matrix Sum

Partition of vectors:  $Y_i = A \cdot X_i$ 

#### **Inside the Tensor Product**

 $\textbf{DFT}_{n} = (\textbf{DFT}_{k} \otimes I_{m}) \textbf{T}_{m}^{n} (I_{k} \otimes \textbf{DFT}_{m}) L_{k}^{n}$ 

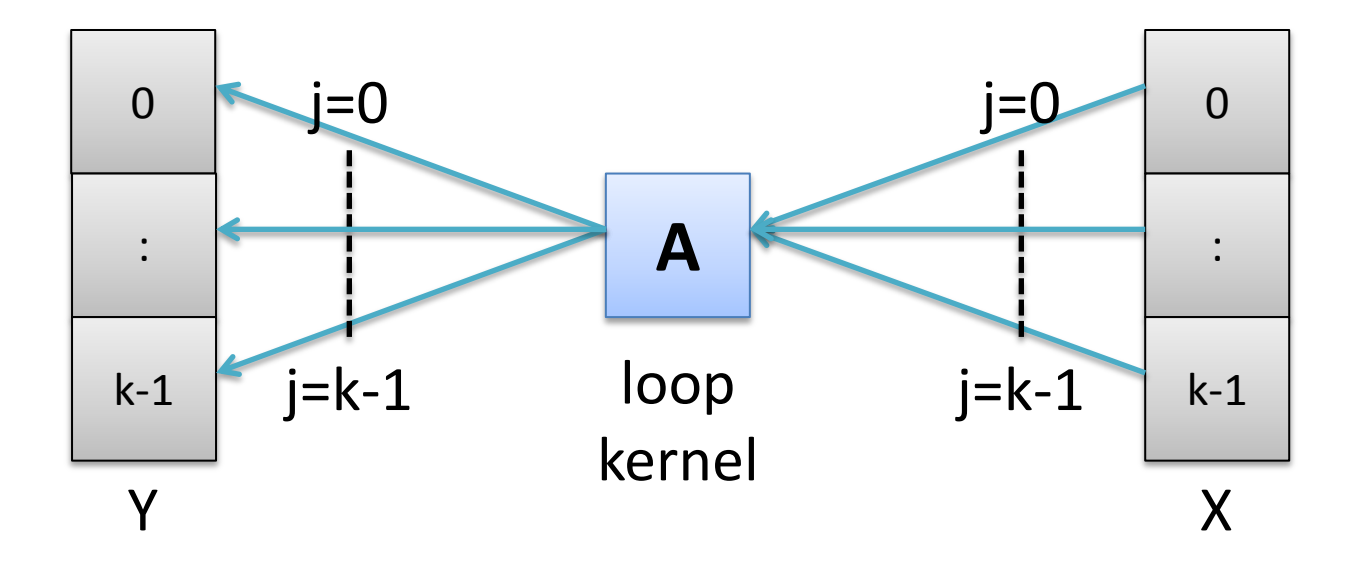

$$
(I_k \otimes A) = S_{0A}G_0 + \dots + S_{k-1}A \t G_{k-1} = \sum_{j=0}^{k-1} S_j A \t G_j
$$

#### **Σ-SPL – Rewriting Rules (Extract)**

SPL to Σ-SPL

$$
A \otimes I_k \to \sum_{j=0}^{k-1} S(h_{j,k}) A G(h_{j,k})
$$
  

$$
I_k \otimes A \to \sum_{j=0}^{k-1} S(h_{mj,1}) A G(h_{mj,1})
$$
  

$$
L_k^n \to \text{perm}(\ell_k^n)
$$

Loop merging

$$
G(f) G(g) \rightarrow G(g \circ f)
$$
  
\n
$$
S(f) S(g) \rightarrow S(f \circ g)
$$
  
\n
$$
G(f) \text{perm}(g) \rightarrow G(g \circ f)
$$
  
\n
$$
\text{perm}(f) S(g) \rightarrow S(f^{-1} \circ g)
$$
  
\n
$$
G(f) \text{diag}(d) \rightarrow \text{diag}(d \circ f) G(f)
$$
  
\n
$$
\text{diag}(d) S(f) \rightarrow S(f) \text{diag}(d \circ f)
$$

#### **From SPL to Σ-SPL**

 $\textbf{DFT}_{n} = (\textbf{DFT}_{k} \otimes I_{m}) \textbf{T}_{m}^{n} (I_{k} \otimes \textbf{DFT}_{m}) L_{k}^{n}$ 

$$
(I_k \otimes DFT_m)L_k^n = \left(\sum_{j=0}^{k-1} S(h_{jm,1})DFT_mG(h_{jm,1})\right) \text{perm}(I_k^m)
$$

$$
= \left(\sum_{j=0}^{k-1} S(h_{jm,1})DFT_mG(h_{j,k})\right)
$$

$$
(DFT_k \otimes I_m)T_m^n = \left(\sum_{j=0}^{m-1} S(h_{j,m}) DFT_k diag(f \circ h_{i,k}) G(h_{j,m})\right)
$$

#### **Recursion Step Closure**

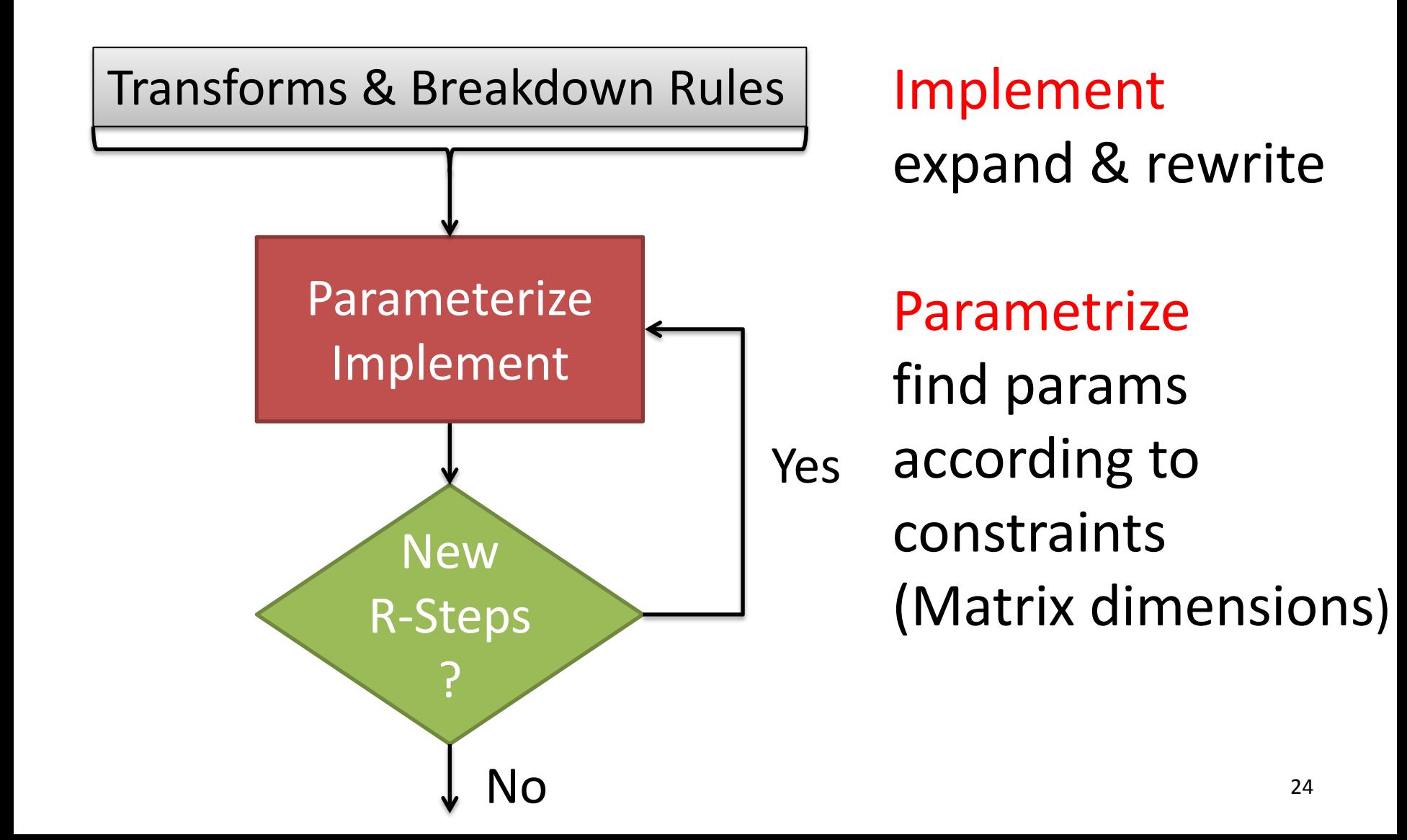

**Recursion Steps - Example**  
\n
$$
\frac{\text{DFT}_{n}}{\text{DFT}_{n}} = (\frac{\text{DFT}_{k}}{\text{Function Tag to mark recursions}}) L_{k}^{n}
$$
\n
$$
(I_{k} \otimes DFT_{m}) L_{k}^{n} = \left(\sum_{j=0}^{k-1} \frac{s(h_{jm,1}) DFT_{m}G(h_{j,k})}{\text{dft\_str}}\right)
$$

$$
(DFT_k \otimes I_m)T_m^n = \left(\sum_{j=0}^{m-1} s(h_{j,m})DFT_kdiag(f \circ h_{i,k})G(h_{j,m})\right)
$$
  
Expand tag to scatter / gather  

$$
dft\_scaled
$$

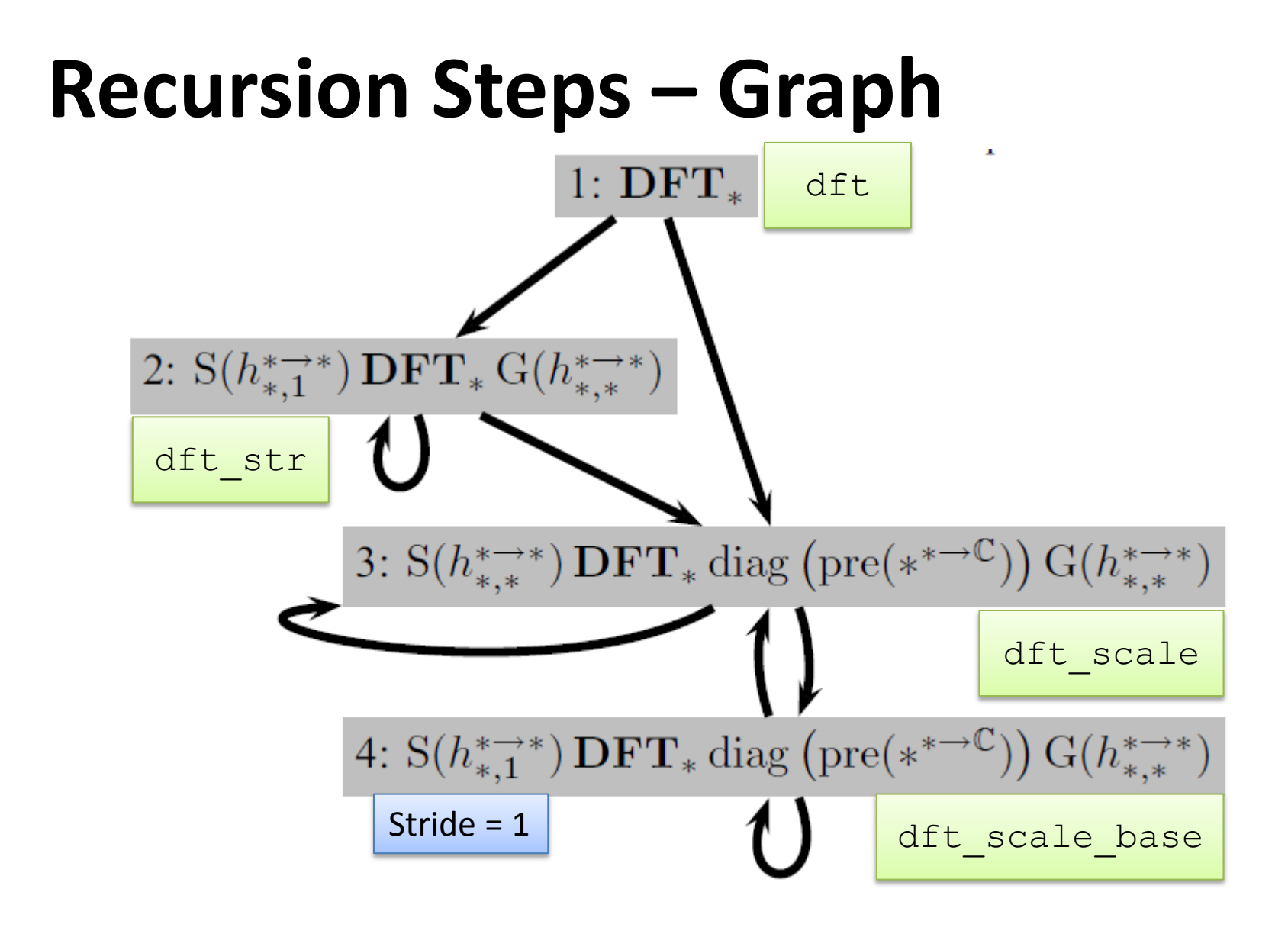

### **Library Generation for Transforms**

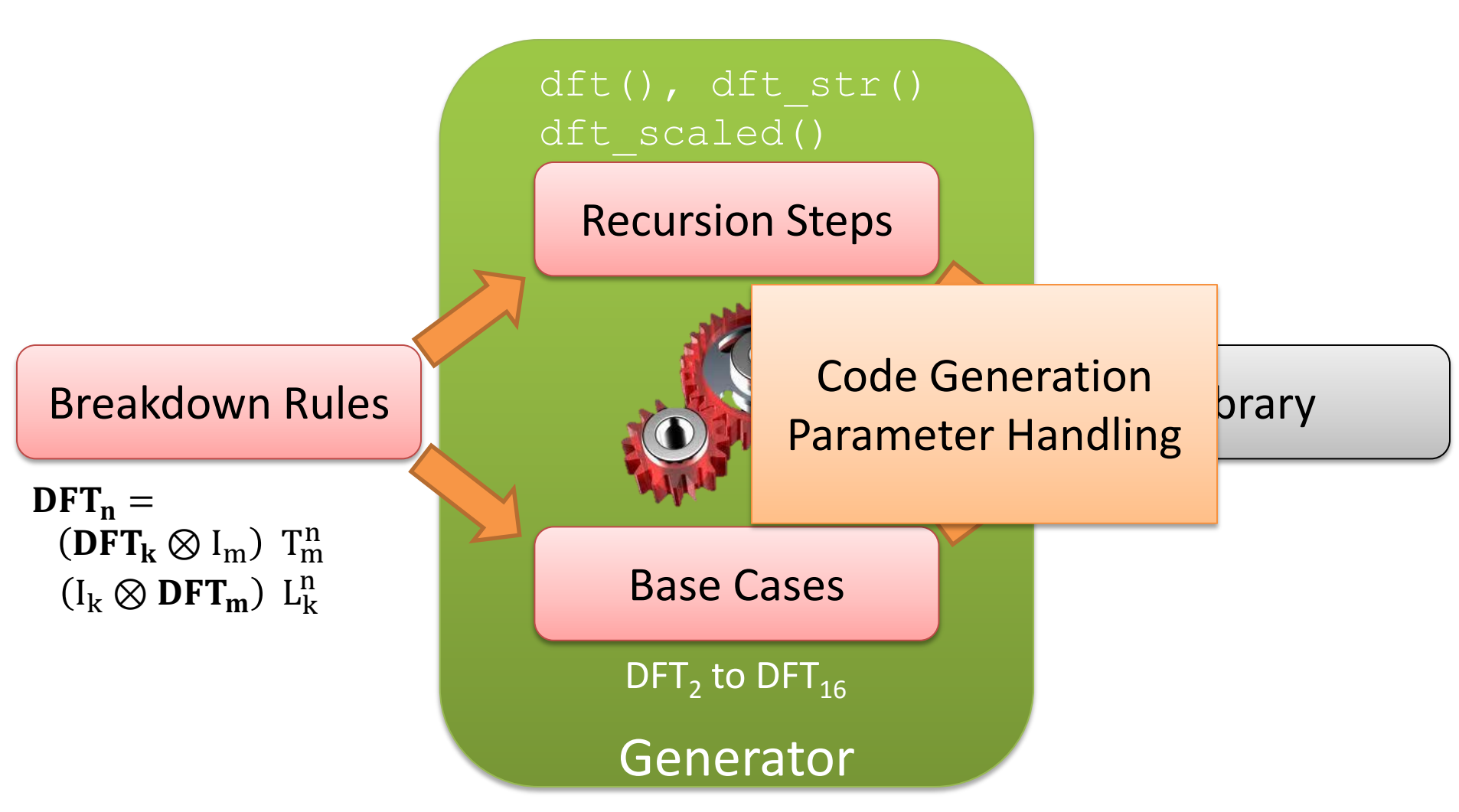

http://www.anilgears.com/images1/gear6.jpg

# **Code Translation (Extract)**  $\overline{v_{B}}$ Σ-SPL Rewriting Rules Code

$$
\begin{aligned}\n\text{Code}(G(f^{n\to N}), y, x) \\
&\text{for } (j=0 \dots n-1) \quad y[j] = x[f(j)]; \\
\text{Code}(diag(f^{n\to \mathbb{C}}), y, x) \\
&\text{for } (j=0 \dots n-1) \quad y[j] = f(j) * x[j]; \\
\text{Code}(\sum_{j=0}^{k-1} M_j, y, x) \\
&\text{for } (j=0 \dots k-1) \quad \text{Code}(M_j, y, x)\n\end{aligned}
$$

#### **Parameter Handling**

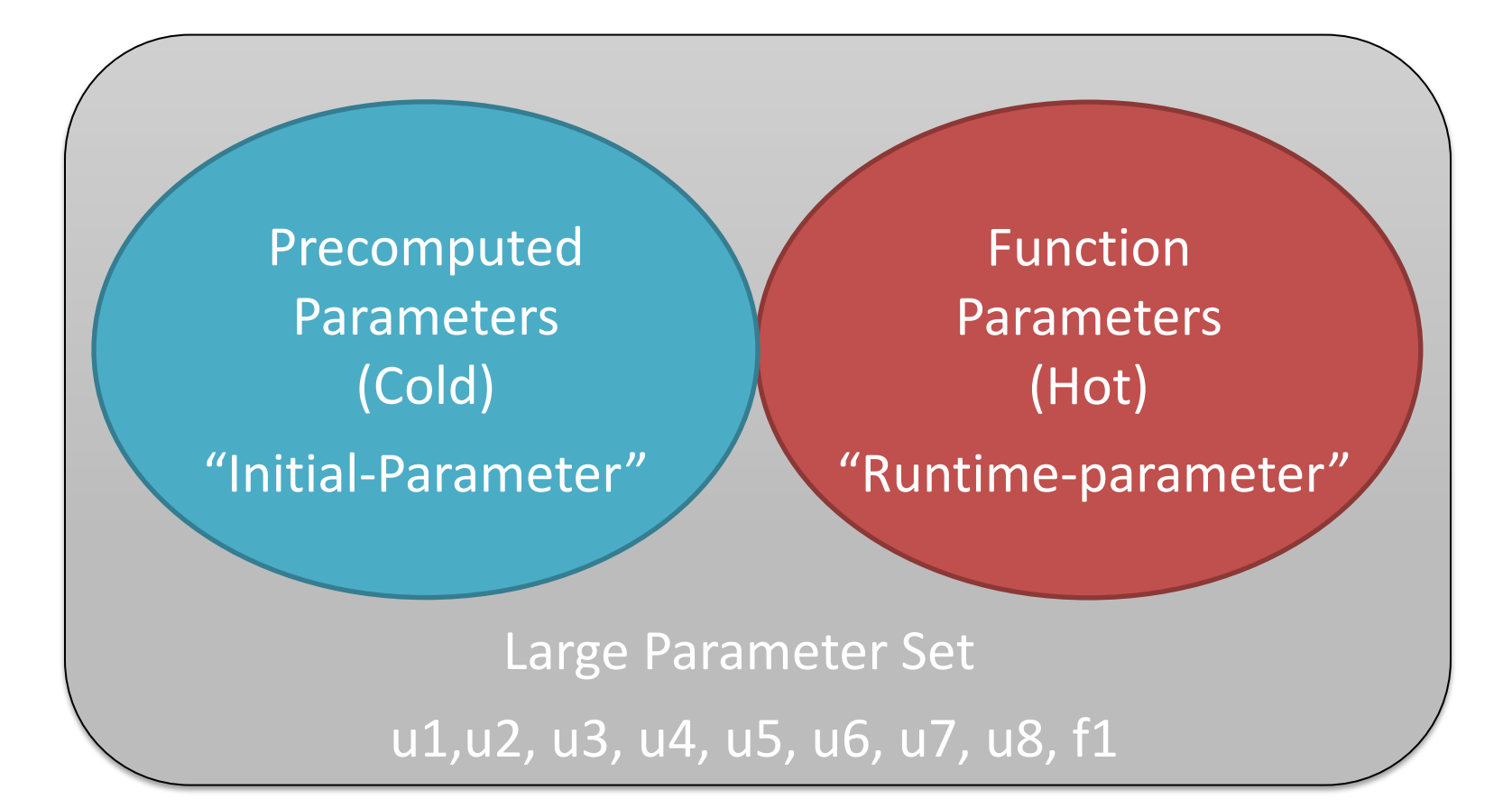

 $\mathit{DFT}_{u1} = \mathit{S}\big(h^{u1 \rightarrow u2}_{u3,1}\big)(\mathit{DFT}_{f1} \otimes I_{u1/f1})diag\left(\mathit{pre}\big(d^{u1 \rightarrow 0}_{u1/f1}\big)\right)$  $\cdot (I_{f1} \otimes DFT_{u1/f1})L_{f1}^{u1}G(h_{u7,u8}^{u1\rightarrow u6})$ 

### **Library Generation**

#### **Generated Functions**

Higher-order descriptor Identified recursion steps

Cold parameters DFT size n

Hot parameters Vectors x,y

Base cases

DFT2

#### **Actual Code**

Classes DFT, DFT\_STR, DFT SCALED

Constructor arguments DFT(int n,…)

Method arguments DFT->compute(x, y)

**Constants**  $[1 \ 1; \ 1 \ -1]$  30

### **Library Generation: Platform**

Parallel & vector code

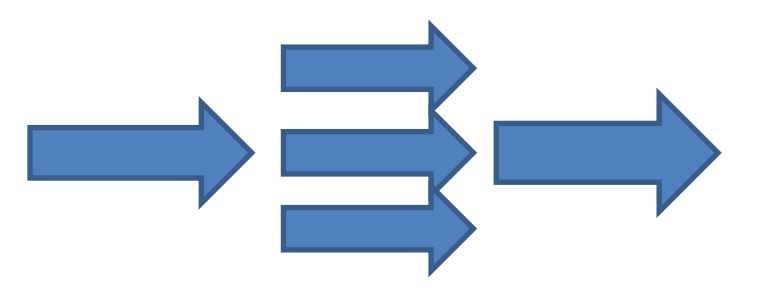

New rewriting rules with

# Processors, Cache-line size, vector length

Additional recursion steps:

DFT scalar: 4 DFT vectorized+parallel: **8**

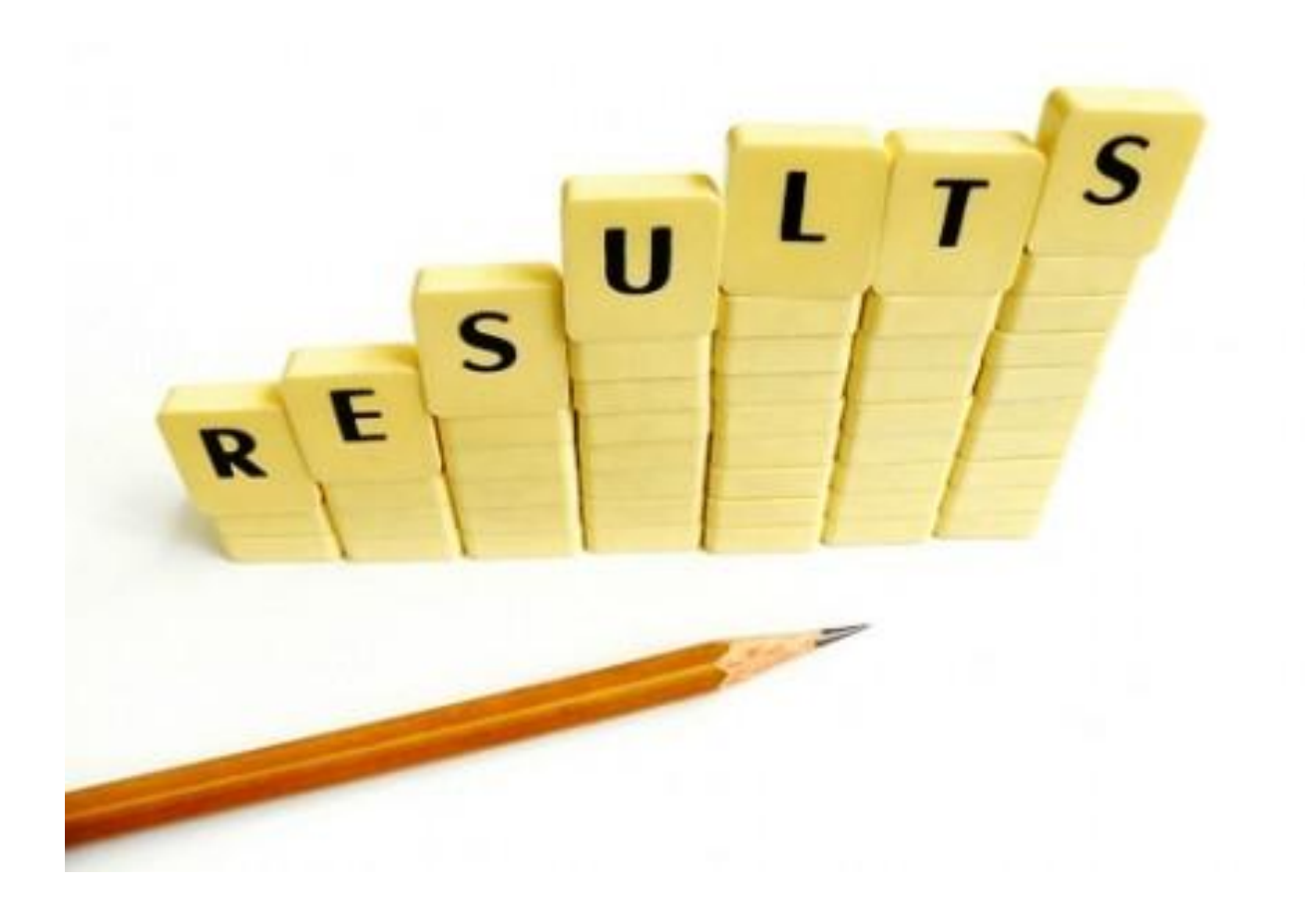

#### **RESULTS**

<sup>32</sup> http://britishmastersaf.files.wordpress.com/2011/05/results.jpg

#### **Test Plattform**

CPU 2x dual core 3GHz Intel Xeon 5160 processors

Compiler: Intel C/C++ Compiler 10.1 and SUN JDK 1.6.0

Threading: OpenMP pragmas

Library Generation Time: between 10 and 60 minutes

#### **Real DFT** Performance [Gflop/s]

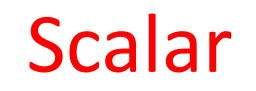

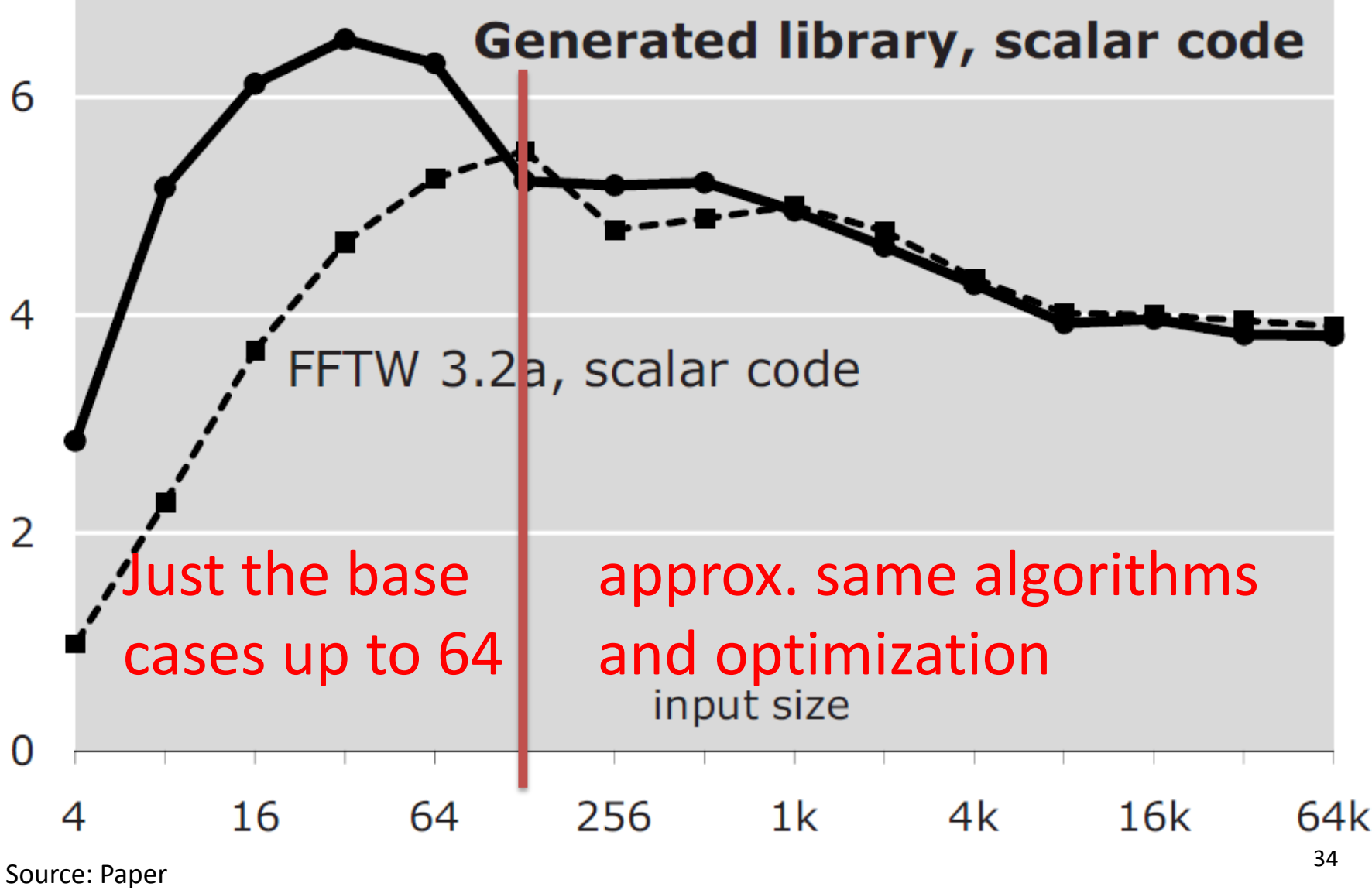

#### Complex DFT, double precision, up to 4 threads Performance [Gflop/s]

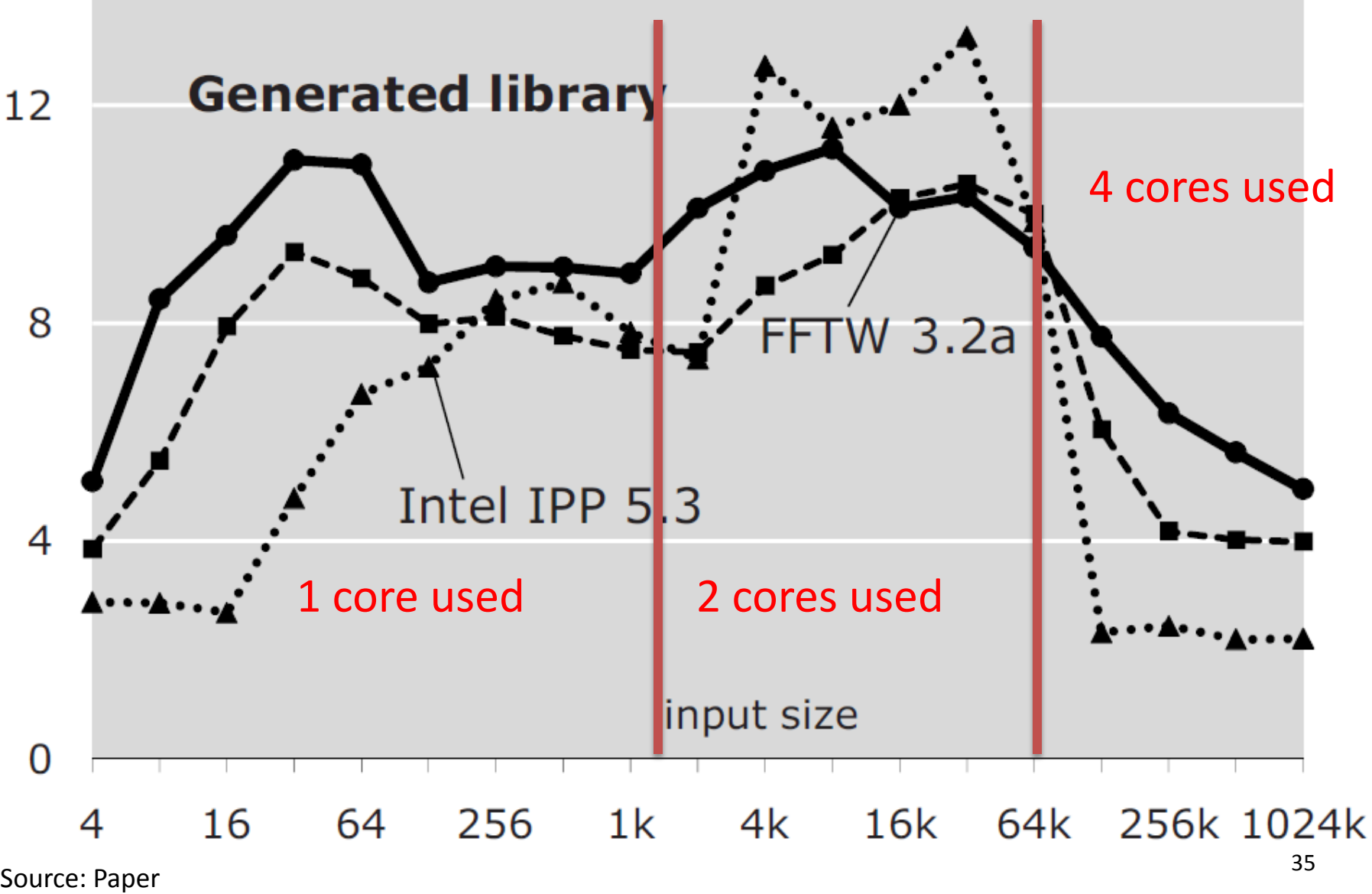

#### DCT-2, double precision, up to 2 threads Performance [Gflop/s]

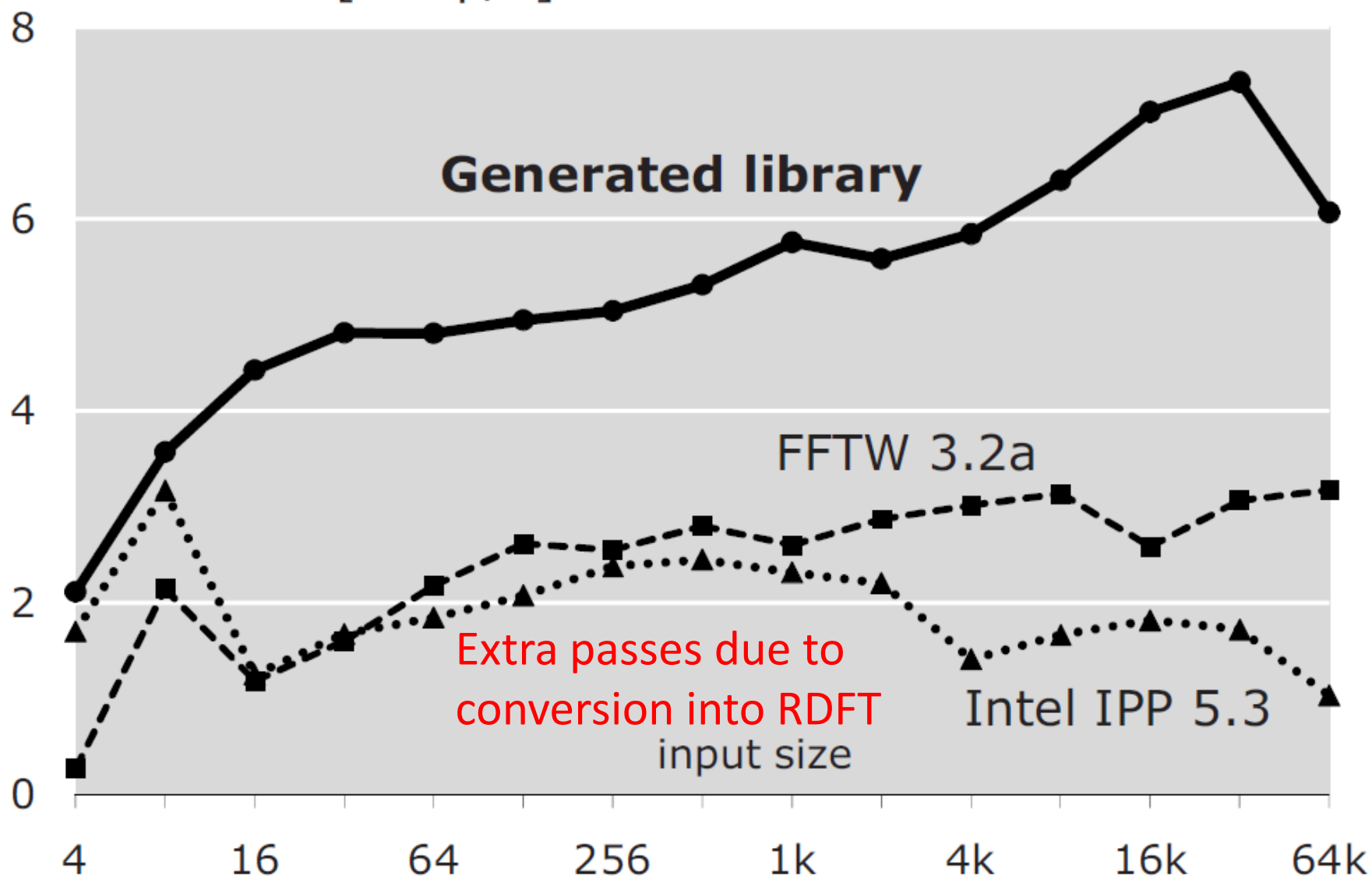

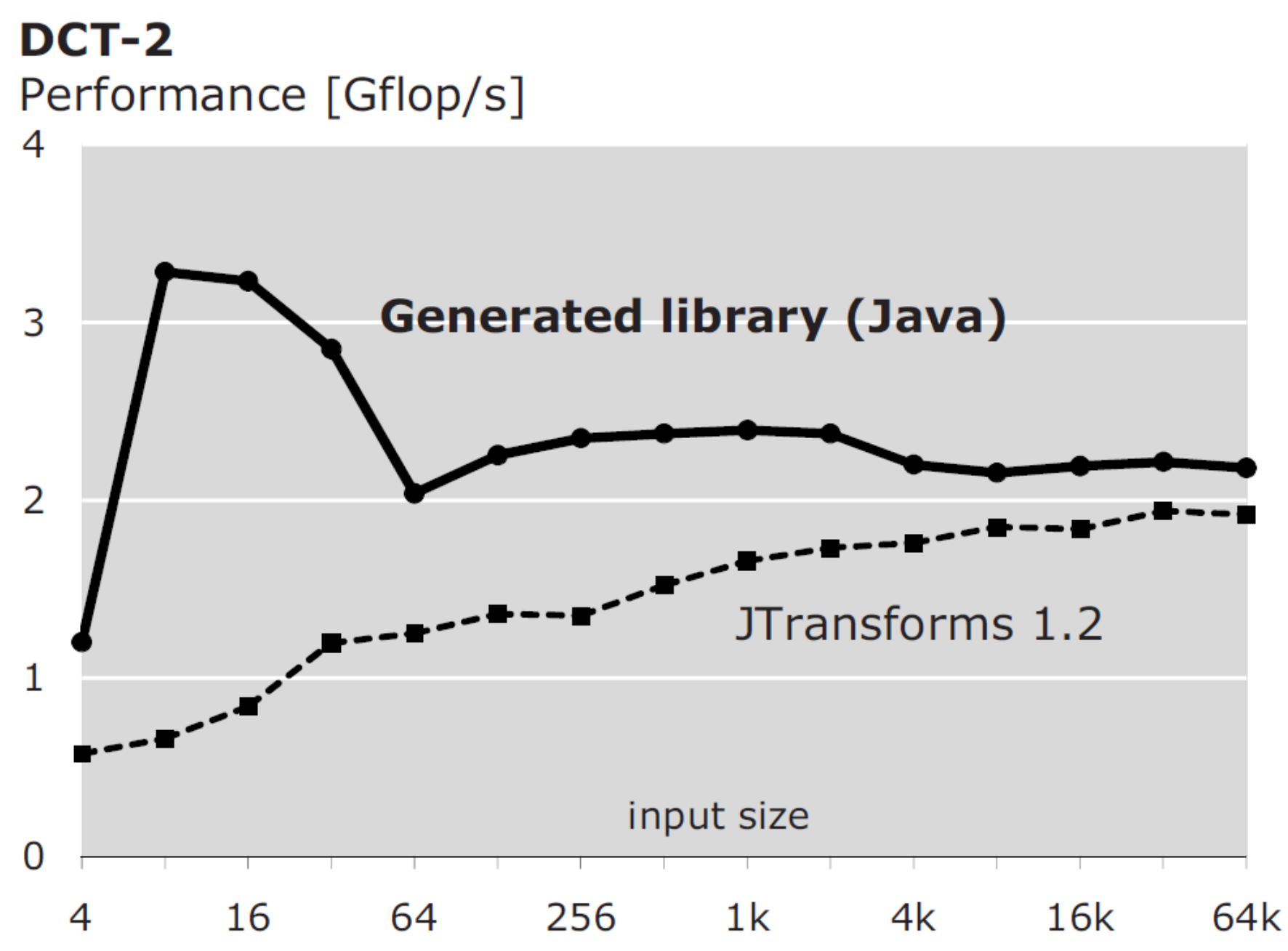

<sup>37</sup> Source: Paper

## **Conclusion**

- + Complete automation
- + Description at high level of abstraction
- + performance competitiveness with best human written code
- + flexibility: different custom libraries

### **Hot/Cold Partitioning**

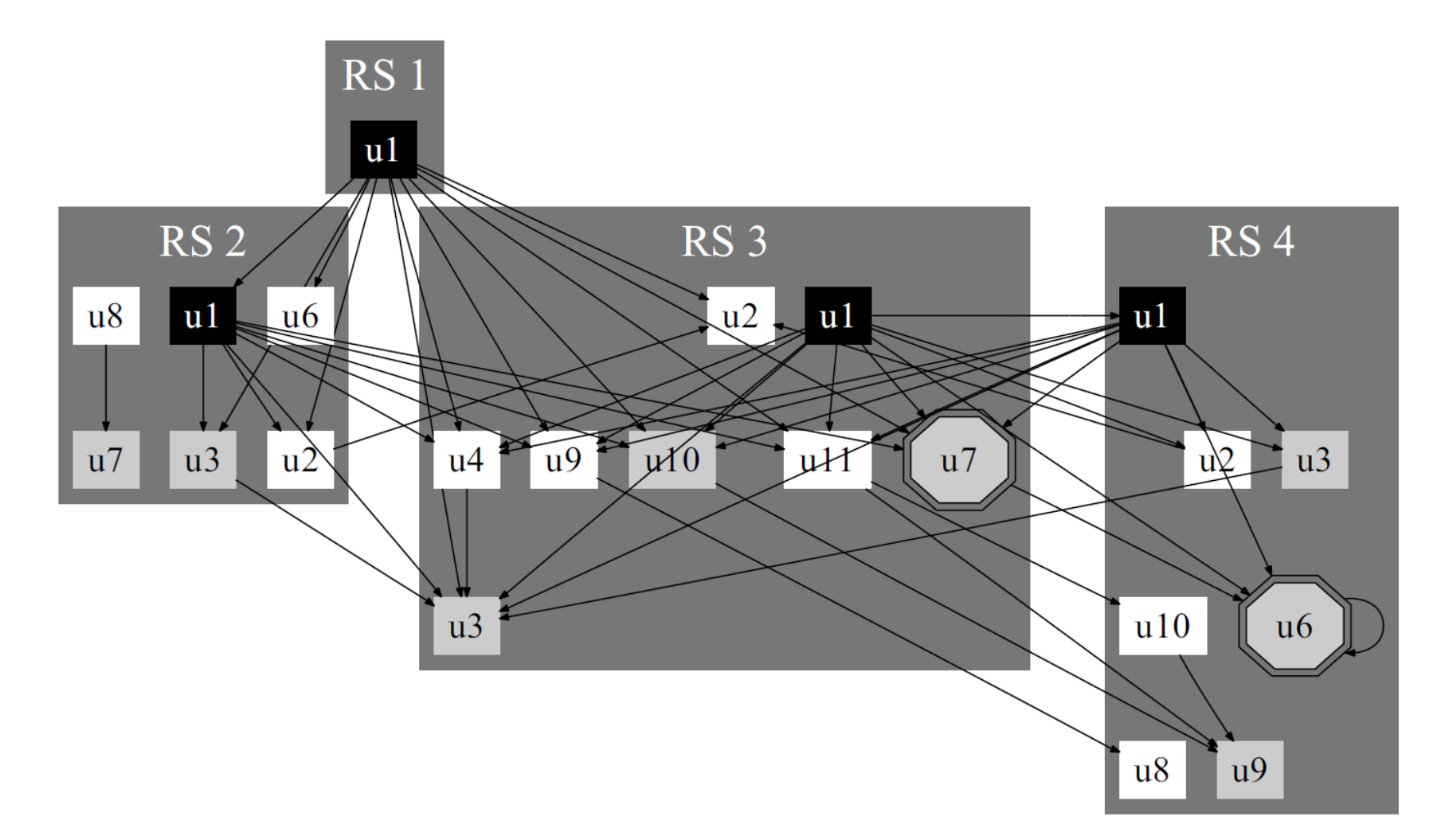